## SAP ABAP table T7KRTD {Validity period for Version of Tax rate}

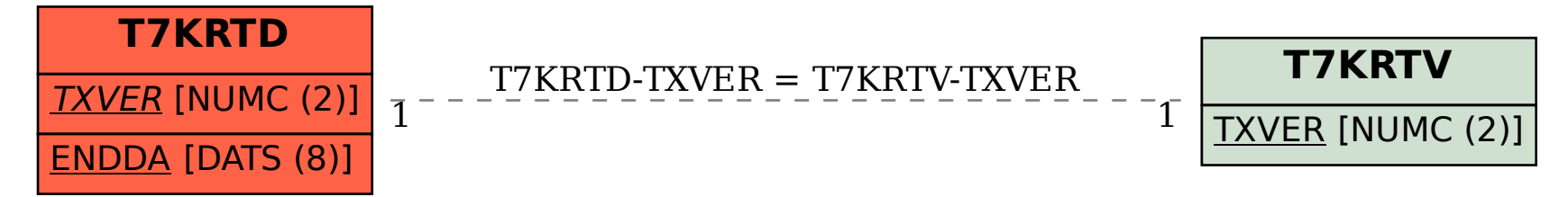